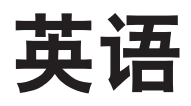

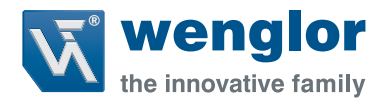

# **P1NHxxx**

**设有背景抑制功能的漫反射传感器 高端设有示教**

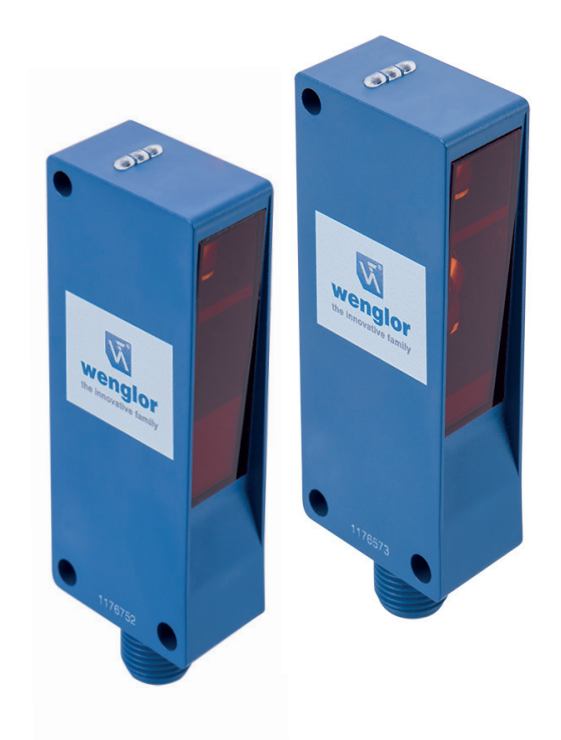

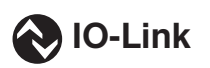

**接口描述**

如有变更恕不另行通知 仅提供 PDF 版本 状态:1.0.0 状态:2019.07.25 www.wenglor.com

# **IO-Link P1NHxxx 高端**

#### **供应商标识符**

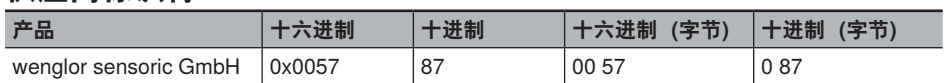

#### **设备标识符**

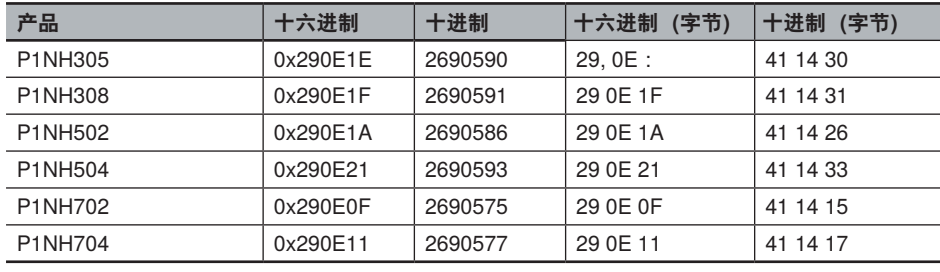

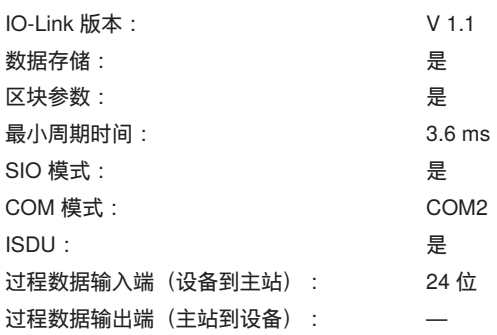

### **过程数据**

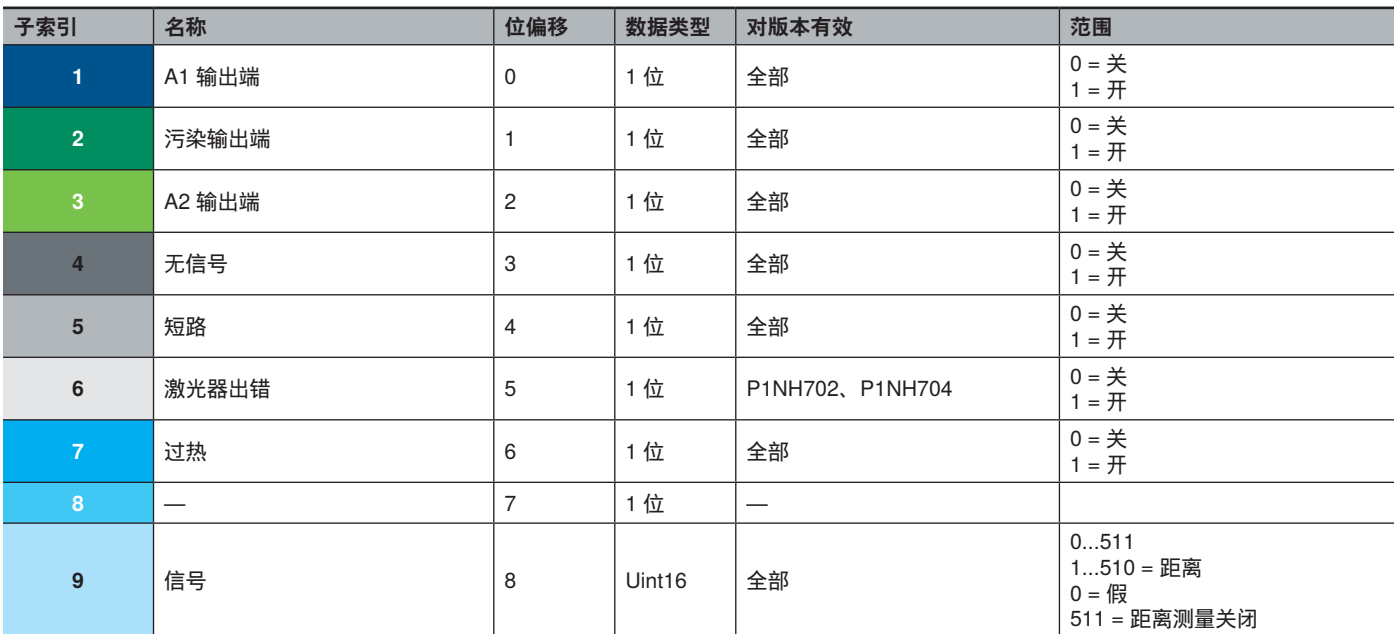

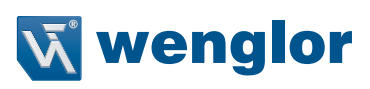

#### **八位字节 0**

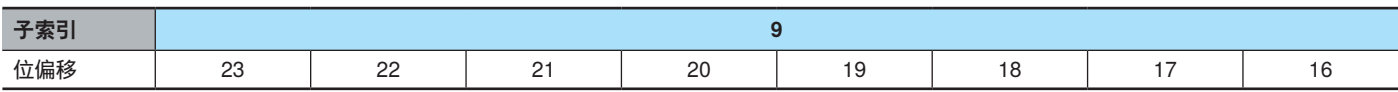

## **八位字节 1**

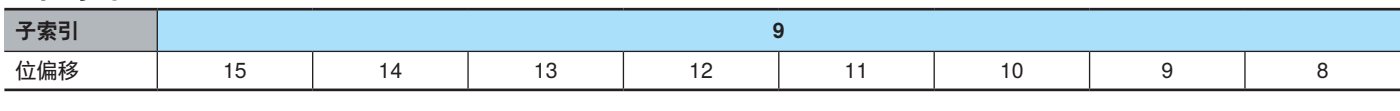

## **八位字节 2**

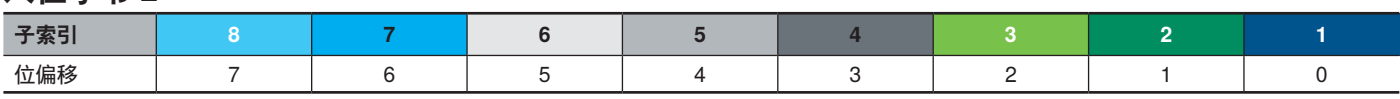

#### **参数**

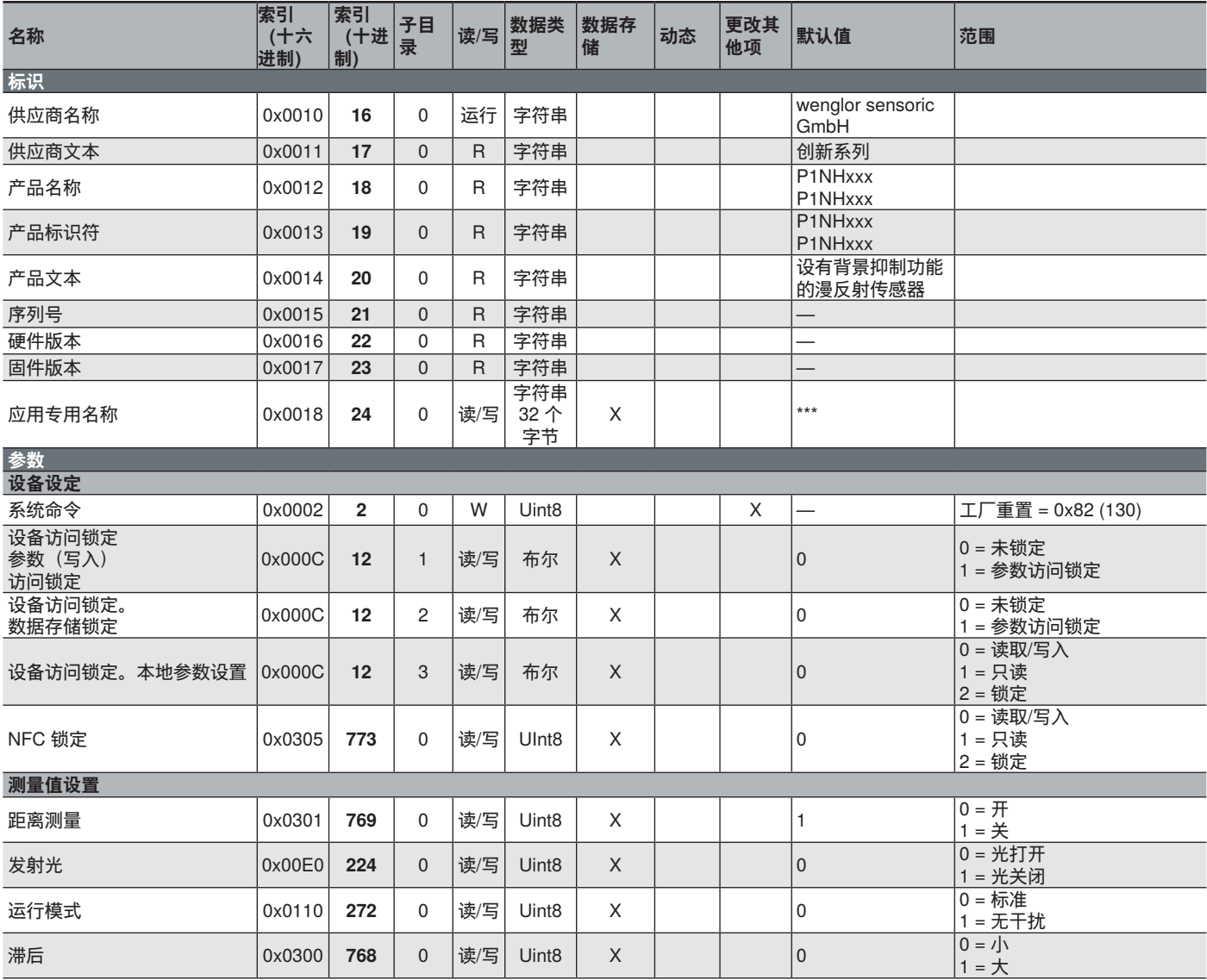

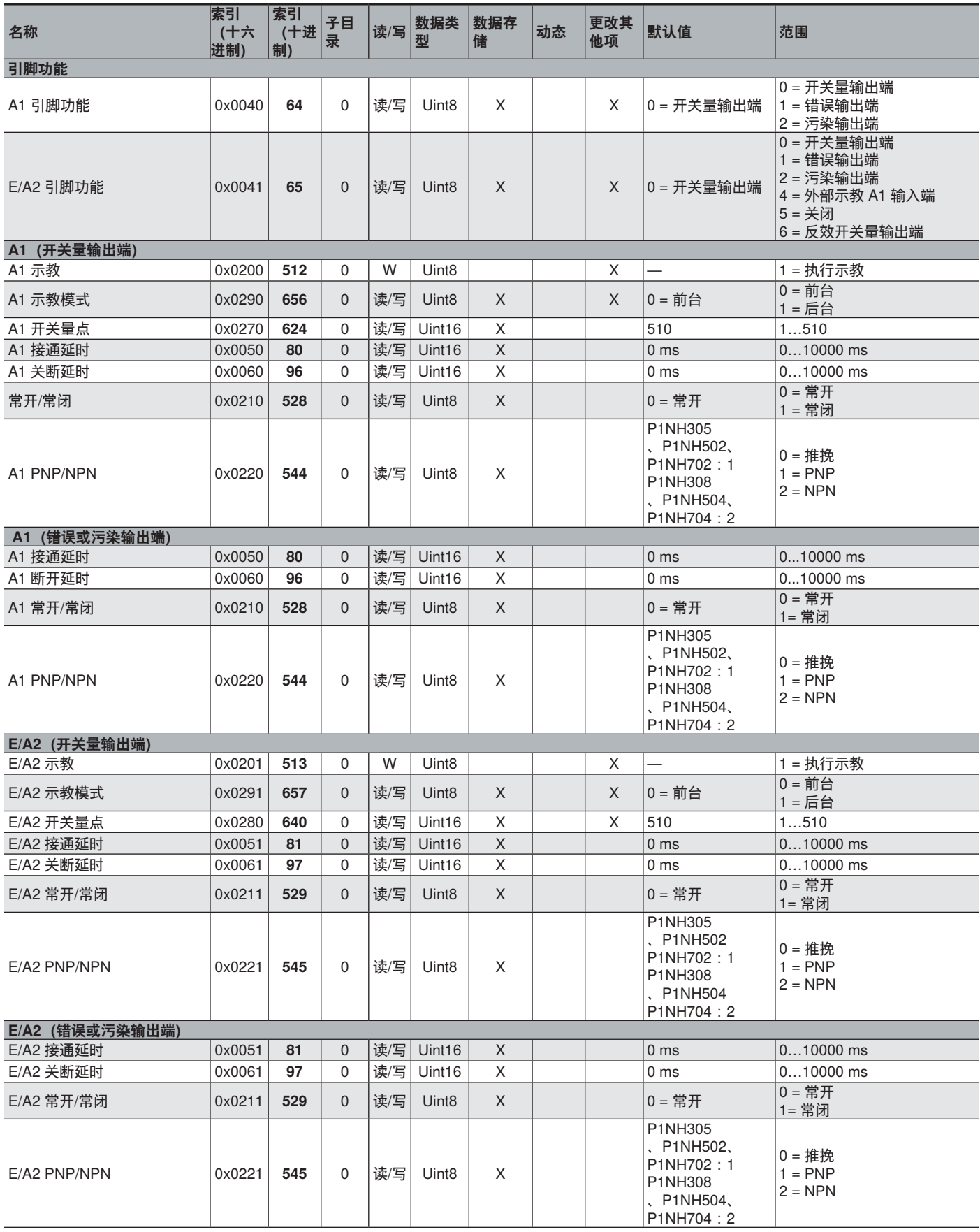

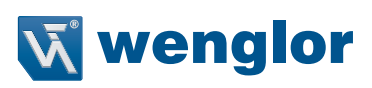

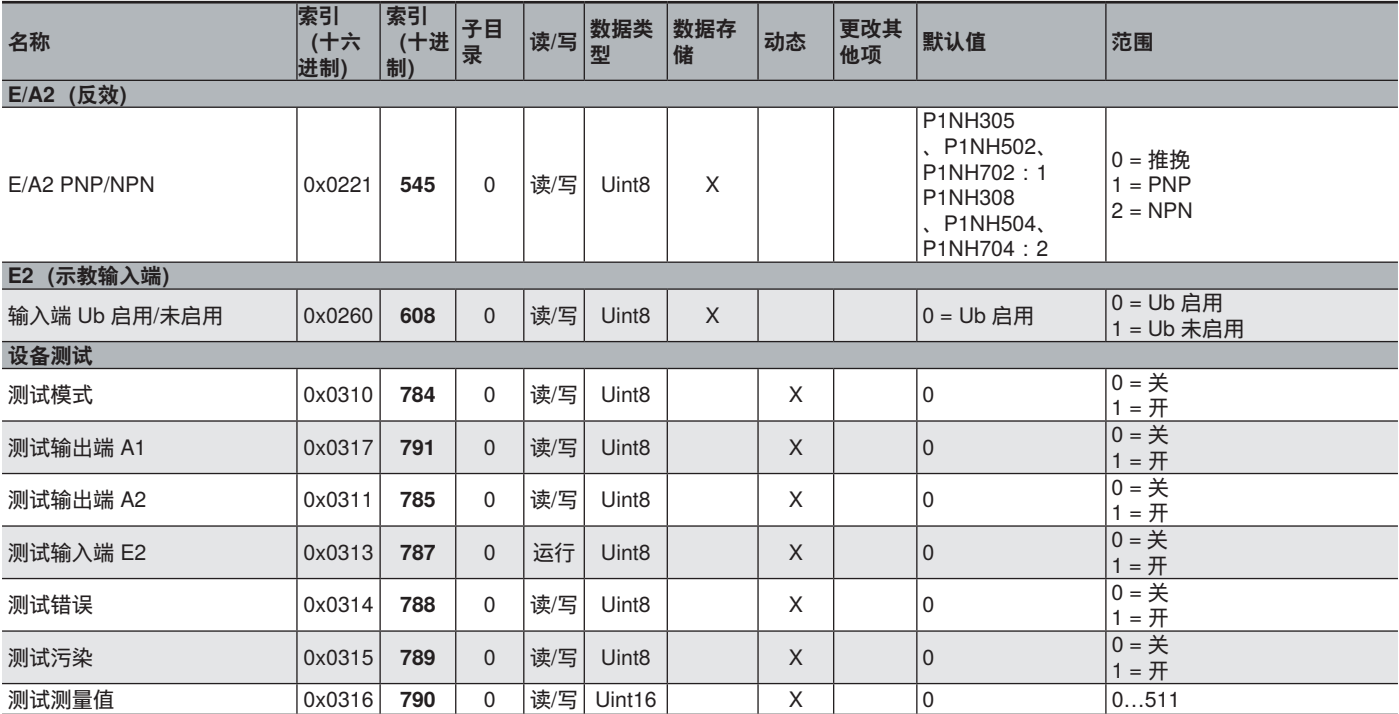